CS 6170 Computational Topology: Topological Data Analysis University of Utah Spring 2017 School of Computing 2017

Lecture 12: Feb 16, 2017

*Lecturer: Prof. Bei Wang* <beiwang@sci.utah.edu> *Scribe: Waiming Tai*

This lecture's notes illustrate the concept of computing homology.

## 12.1 Review of definitions

For any simplicial complex  $K$ , we have the following definitions.

**Definition 12.1.** *The p-th cycle group*  $Z_p(K)$  *is a set of p-th chain*  $C_p(K)$  *with empty boundary. That is,*  $Z_p(K)$  =  ${c \mid \partial c = 0, c \in Z_p(K)}$ 

**Definition 12.2.** *The p-th boundary group*  $B_p(K)$  *is a set of p-th chain*  $C_p(K)$  *that is the boundary of a*  $(p + 1)$ *-th chain. That is* ,  $B_p(K) = \{c \mid c = \partial d \text{ for some } d \in C_{p+1}(K)\}\$ 

**Definition 12.3.** *The p-th homology group*  $H_p(K)$  *is the p-th cycle group*  $Z_p(K)$  *modulo the p-th boundary group*  $B_p$ *. That is,*  $H_p(K) = Z_p(K)/B_p(K)$ 

From now on, we simplify the notation  $Z_p(K) = Z_p$ ,  $B_p(K) = B_p$  and  $H_p(K) = H_p$  when K is apparent.

Roughly speaking,  $H_p$  is the group of cycles that don't bound. Here is an example.

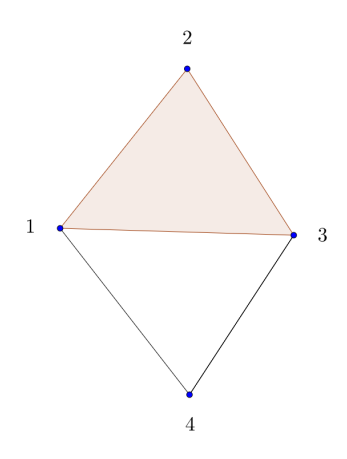

Figure 12.1: The first example

Let  $c = 13 + 34 + 14$ . c is a cycle which means  $c \in Z_1$ . However, there is not a  $d \in C_2$  such that  $c = \partial d$  and so  $c \notin B_1$ . Therefore, c is a non-identity element of  $H_1$ .

Let  $c' = 12 + 23 + 13$ .  $c' \in Z_1$ . Also,  $c' = \partial d'$  where  $d' = 123$  and so  $c' \in B_1$ . That means  $c'$  is an identity in  $H_1$ . Let  $c'' = 12 + 23 + 34 + 14$ . We can express  $c''$  as  $(13 + 34 + 14) + (12 + 23 + 13) = c + c'$ . It means that  $c'' \approx c$ in  $H_1$ .

Here is another example.

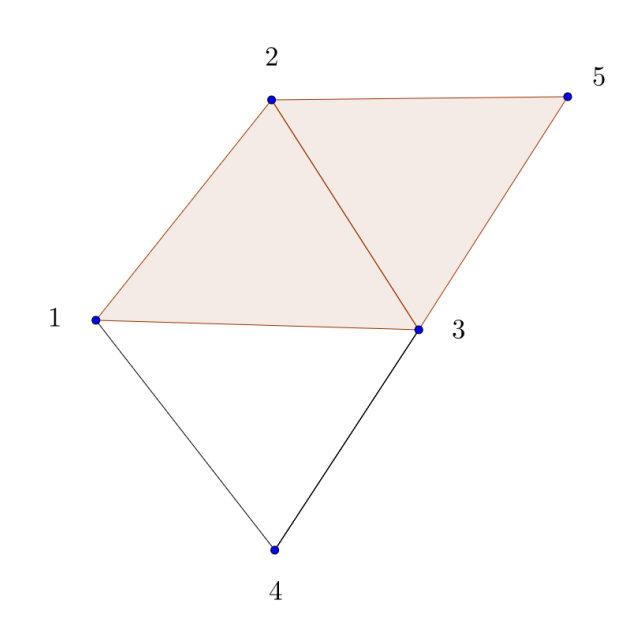

Figure 12.2: The second example

Consider  $12 + 25 + 35 + 34 + 14$ . Is this cycle an identity in  $H_1$ ? The answer is yes. We can express it as  $(13 + 34 + 14) + (12 + 23 + 13) + (23 + 35 + 25)$ . It is easy to see that  $12 + 23 + 13$  and  $23 + 35 + 25$  are in  $B_1$ but  $13 + 34 + 14$  is not.

Definition 12.4. *A generating set of a group* G *is a subset of* G *such that every element in* G *can be expressed as the combination (under group operation) of finitely many elements of the subset and their inverses.*

**Definition 12.5.** Rank of a group G rank(G) is the smallest cardinality of a generating set of G. That is,  $rank(G)$  =  $\min_{S \subset G} |S|$  *where minimum is over all generating set of G.* 

**Definition 12.6.** *The p-th Betti number*  $\beta_p$  *is the rank of*  $H_p$ *. That is,*  $\beta_p = \text{rank}(H_p)$ *.* 

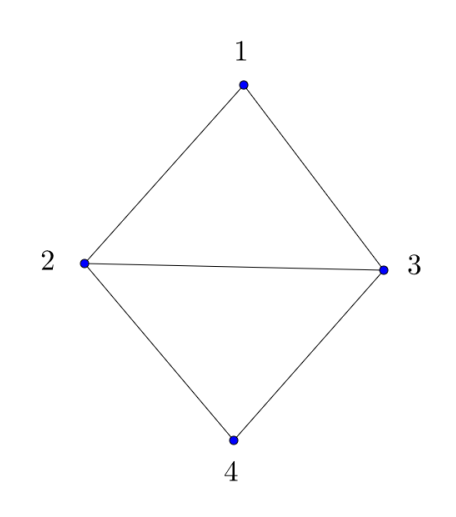

Figure 12.3: Generating set example

In the above example,  $rank(H_1) = 2$  not 3. Consider

$$
c_1 = 12 + 23 + 13
$$
  
\n
$$
c_2 = 23 + 34 + 24
$$
  
\n
$$
c_3 = 12 + 13 + 34 + 24
$$

It is easy to check that the smallest set of  $H_1$  is  $\{c_1, c_2\}$  or  $\{c_2, c_3\}$  or  $\{c_1, c_3\}$ . This example also shows that the smallest generating set may not be unique.

Recall that all p-th chain  $C_p$  are connected by boundary operator  $\partial$ .

$$
C_2 \xrightarrow{\partial} C_1 \xrightarrow{\partial} C_0
$$

If  $123 \in C_2$ , then

$$
\partial(123) = 12 + 13 + 23 \in C_1
$$
  

$$
\partial(12) = 1 + 2 \in C_0
$$

More generally,

$$
\cdots \to C_{p+1} \xrightarrow{\partial_{p+1}} C_p \xrightarrow{\partial_p} C_{p-1} \to \dots
$$

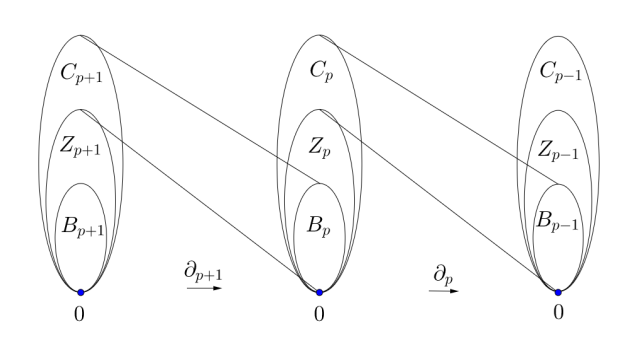

Figure 12.4: Illustration of boundary map

## 12.2 Reduced homology

Consider the augmentation map  $\mathcal{E}: C_0 \to \mathbb{Z}_2$  defined by  $\mathcal{E}(u) = 1$  for every vertex u.

 $\cdots \rightarrow C_1 \xrightarrow{\partial_2} C_1 \xrightarrow{\partial_1} C_0 \xrightarrow{\xi} \mathbb{Z}_2 = C_{-1} \xrightarrow{0} 0$ 

**Definition 12.7.** The p-th reduced homology group  $\tilde{H}_p$  is defined as following.

$$
\tilde{H}_p = \ker \partial_p \backslash \operatorname{im} \partial_{p+1} = H_p
$$

*In particular,*

$$
\tilde{H}_0=\ker\mathcal{E}\backslash\operatorname{im}\partial_1
$$

**Definition 12.8.** The p-th reduced Betti number  $\tilde{\beta}_p$  is the rank of  $\tilde{H}_p$ . That is,  $\tilde{\beta}_p = \text{rank}(\tilde{H}_p)$ .

If  $K$  is not empty, then

$$
\begin{cases} \n\tilde{\beta}_p = \beta_p, & \text{for } p \ge 1 \\ \n\tilde{\beta}_0 = \beta_0 - 1 \n\end{cases}
$$

If  $K = \emptyset$ , then  $\tilde{\beta}_{-1} = 1$ 

## 12.3 Algorithm

This is the algorithm for computing  $\tilde{\beta}_p$ .

**Input:** *p*-th boundary matrix  $\partial_p$  for all *p* where the column represent *p*-simplices,  $\eta_p$ and the row represent  $(p-1)$ -simplices,  $\eta_{p-1}$ Use row and column operation to reduce  $\partial_p$  to Smith normal form (SNF)  $N_p$ return  $n_0 - n_1$ where  $n_0$  is number of zero column in  $N_p$ and  $n_1$  is number of non-zero row in  $N_{p+1}$ 

Recall that a matrix is SNF if

- all non-diagonal element are zero
- all non-zero row are above all zero row

Indeed, we can prove that  $n_0 = \text{rank}(Z_p)$  and  $n_1 = \text{rank}(B_p)$  and therefore the output is exactly  $\tilde{\beta}_p$ . Recall that column and row operation consist of the following.

Column operation:

- exchange column  $k$  with column  $l$
- add column  $k$  to column  $l$

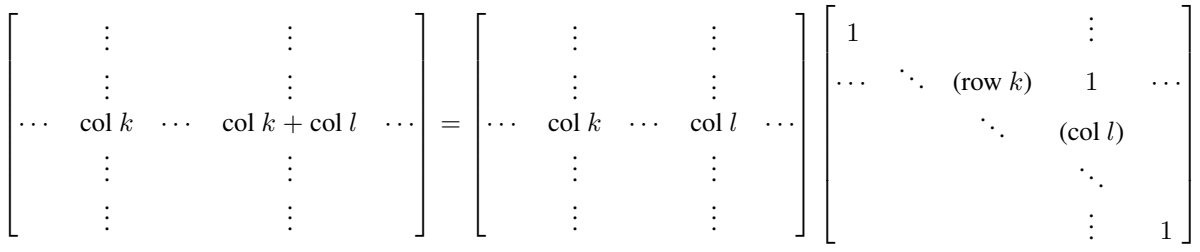

Row operation:

- exchange row  $k$  with row  $l$
- add row  $l$  to row  $k$

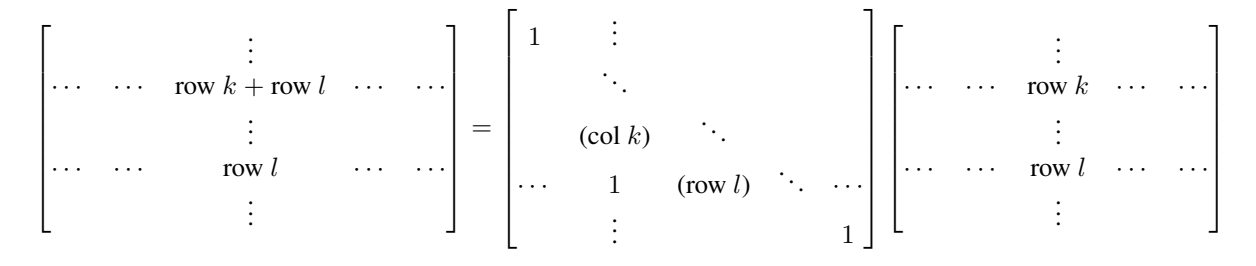

Therefore,  $N_p = U_{p-1} \partial_p V_p$  where  $U_{p-1}$  represent the row operation and  $V_p$  represent the column operation.

Here is the example. The following  $K$  is called triangulated 3-ball which consists of all possible combination. That is,  $K = \{a, b, c, d, ab, ac, ad, bc, bd, cd, abc, abd, acd, bcd, abcd\}.$ 

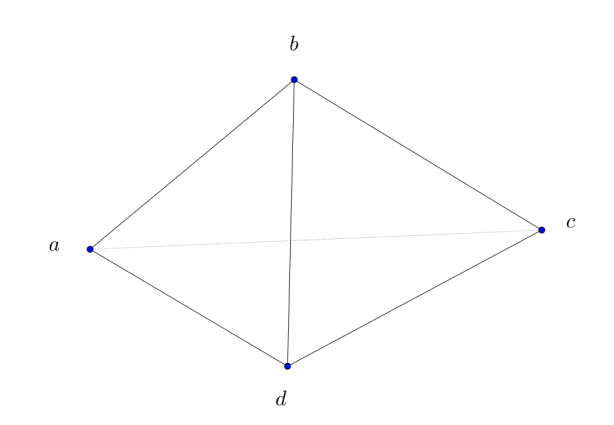

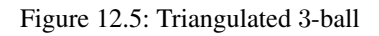

It is easy to check  $\tilde{\beta}_0 = \beta_0 - 1 = 0$ ,  $\tilde{\beta}_1 = \beta_1 = 0$ ,  $\tilde{\beta}_2 = \beta_2 = 0$ . Now, we can compute this by the above algorithm. ∂0:

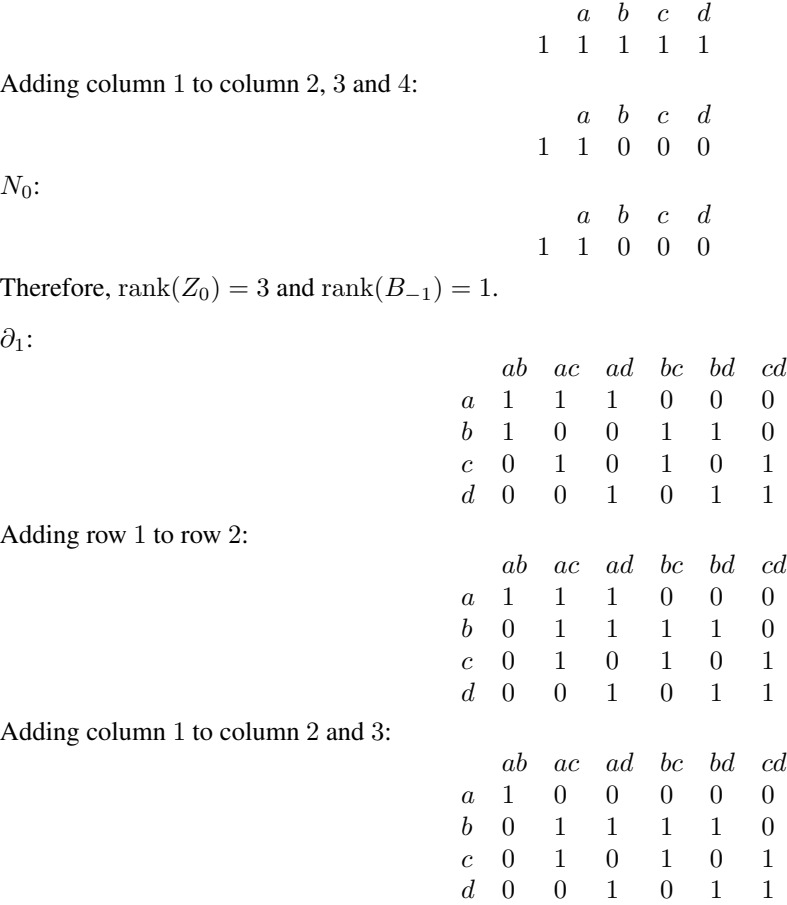

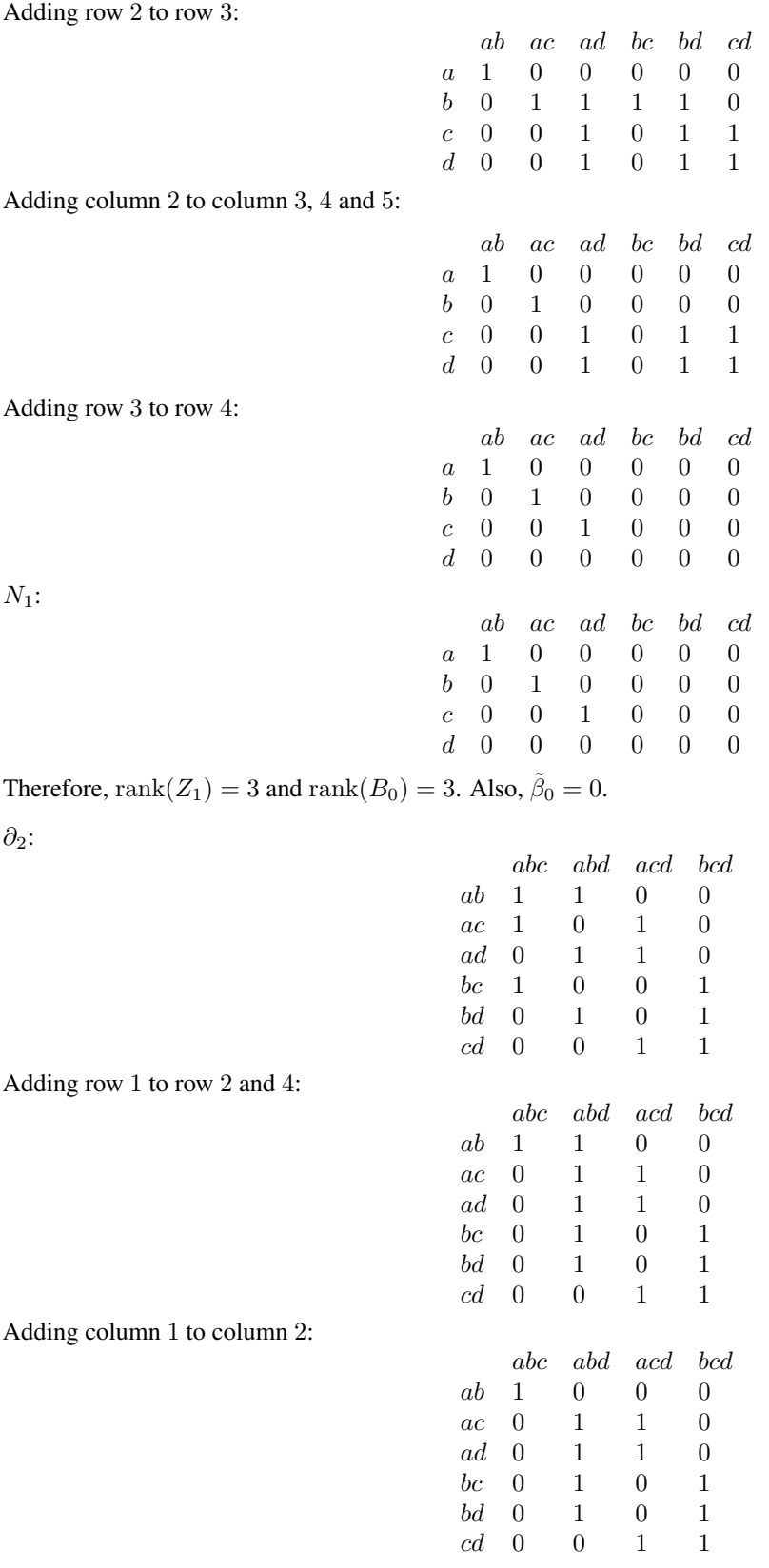

Adding row 2 to row 3, 4, 5 and 6:

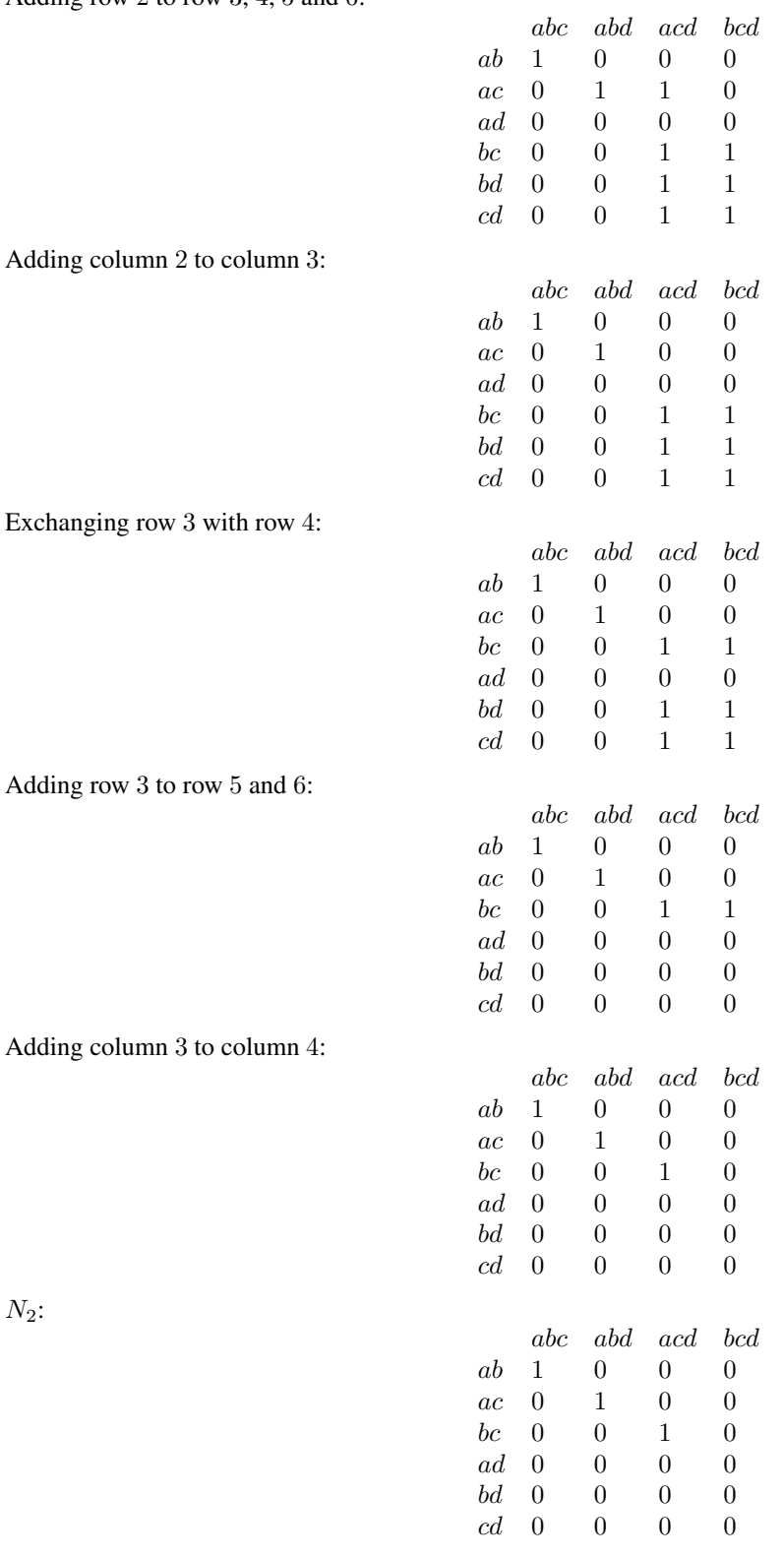

Therefore,  $\text{rank}(Z_2) = 1$  and  $\text{rank}(B_1) = 3$ . Also,  $\tilde{\beta}_1 = 0$ .

∂3:

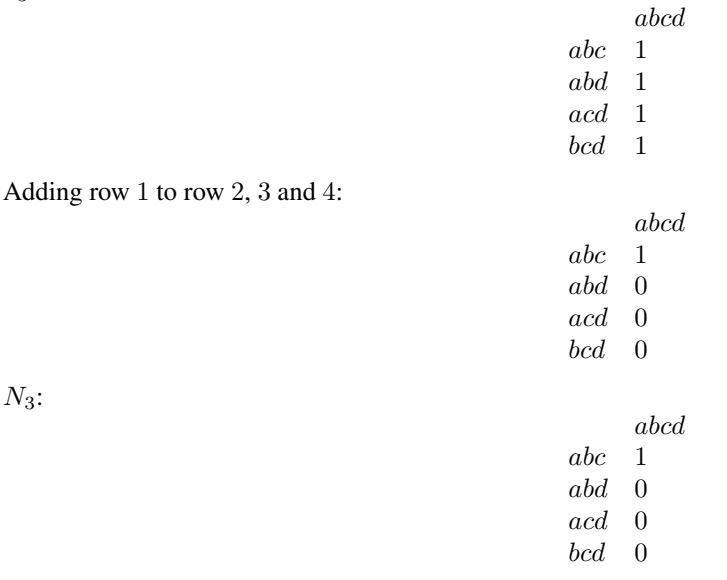

Therefore,  $\text{rank}(Z_3) = 0$  and  $\text{rank}(B_2) = 1$ . Also,  $\tilde{\beta}_2 = 0$ .

Here is another example. This example is same as the previous one except that the center is hollow. That is,  $K =$  ${a, b, c, d, ab, ac, ad, bc, bd, cd, abc, abd, acd, bcd}.$ 

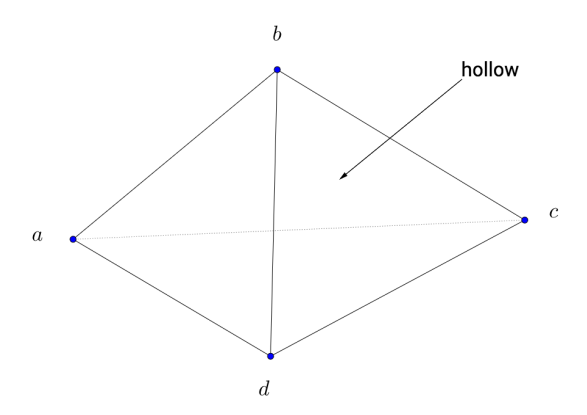

Figure 12.6: Hollow triangulated 3-ball

In this case,  $\partial_3$  doesn't exist. Therefore,  $\tilde{\beta}_2 = 1 - 0 = 1$ .